# FMO-USB

FMO-1300USB, FMO-640USB, FMO-230USB FMV USB

OS Windows98

 $\overline{S}$  USB

OS Windows98  $\text{USB}$  MO SCSI  $\text{SCSI}$ 

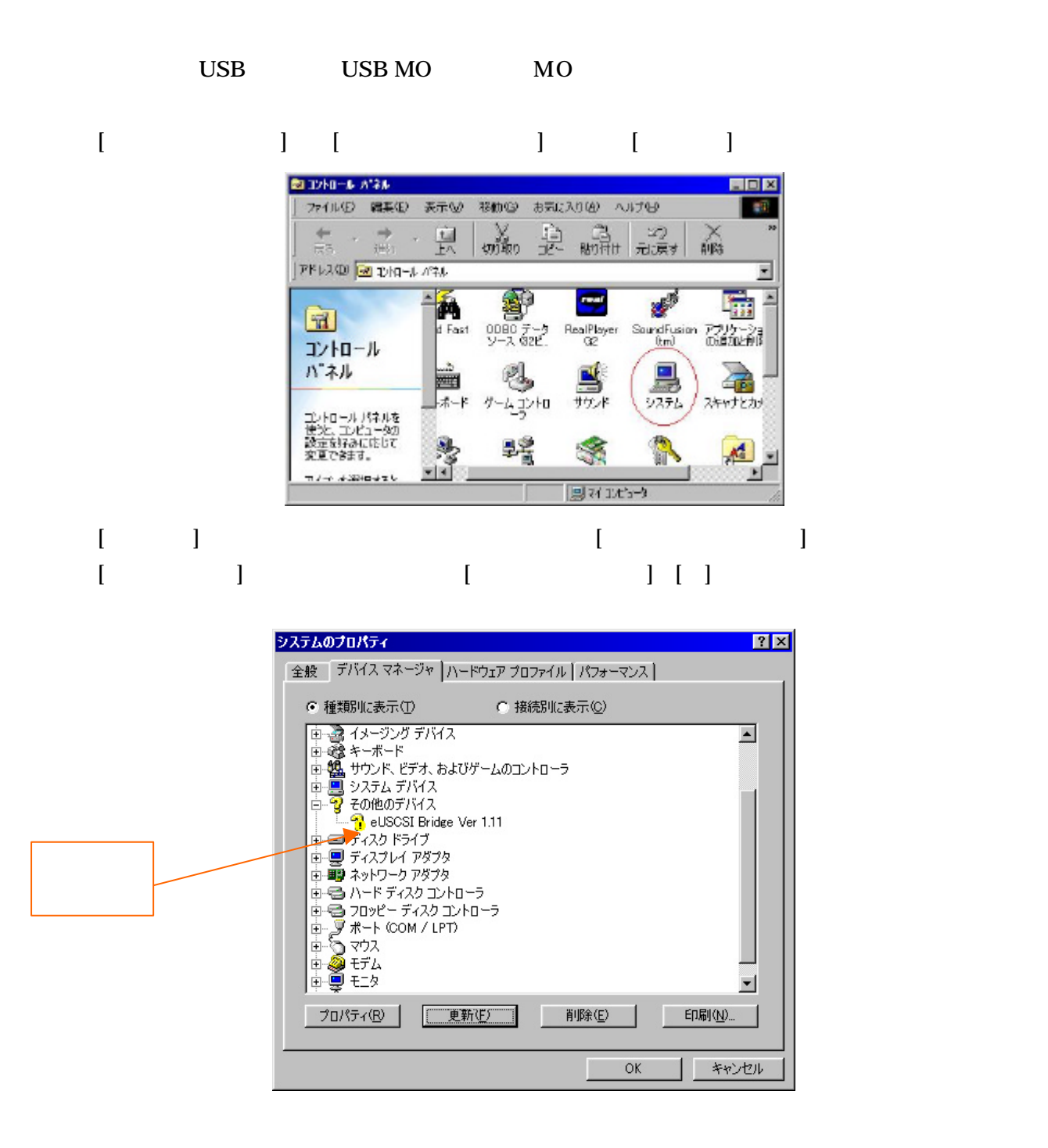

[eUSCSI Bridge Ver 1.11]  $\left[ \begin{array}{c} {\color{red} (\underline{\mathrm{E}})} \end{array} \right]$ 

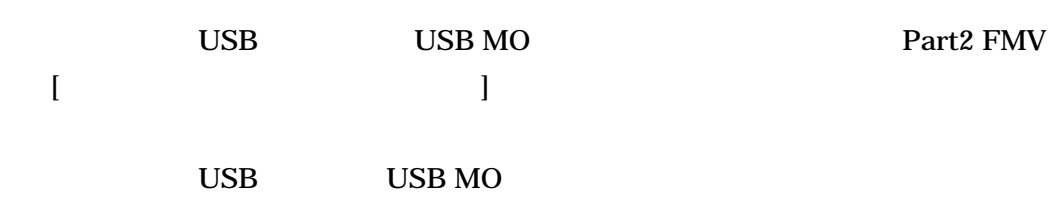

#### (6)USB MO の変換ケーブルが正しく設定されますと、デバイスマネージャの画面では以下の

#### [SCSI ] [Shuttle Technology MSD Adapter]

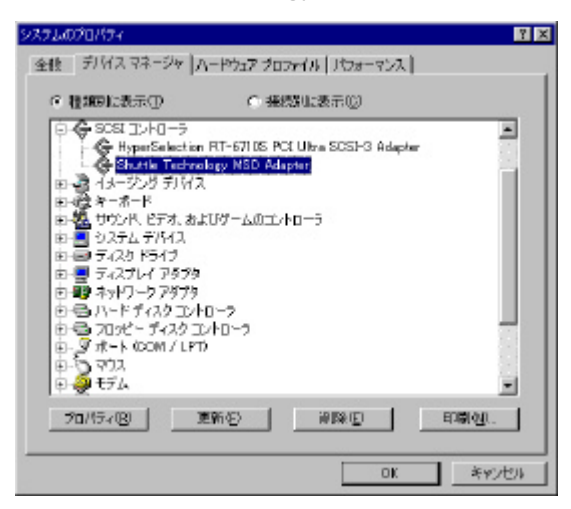

### [  $\qquad$  ] [Shuttle Technology eUSCSI]

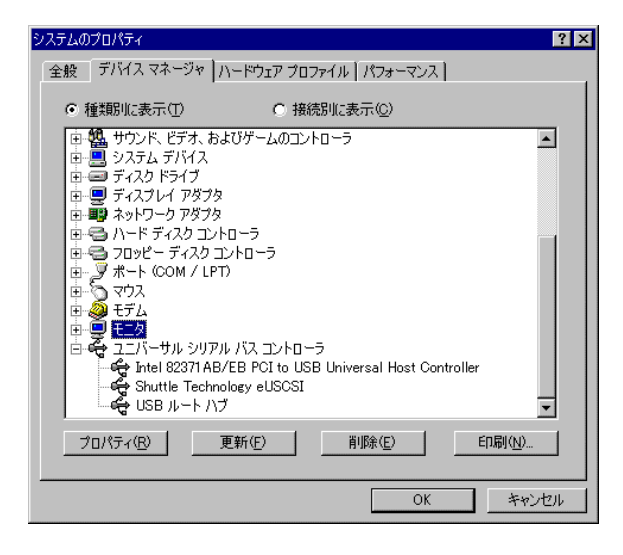

 $(7)$ 

```
USB USB NO
デバイスマネージャの画面で[ユニバーサル シリアルバス コントローラ]上でパソコン本体の
```
 $\rm{USB}$ 

## DESKPOWER S 267

 $\rm{USB}$ 

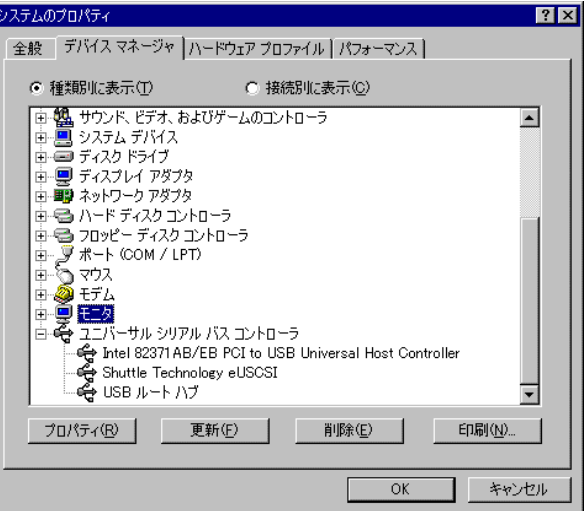